## Cheatography

## WebStorm Debug Keyboard Shortcuts by [hoeni](http://www.cheatography.com/hoeni/) via [cheatography.com/131733/cs/42252/](http://www.cheatography.com/hoeni/cheat-sheets/webstorm-debug)

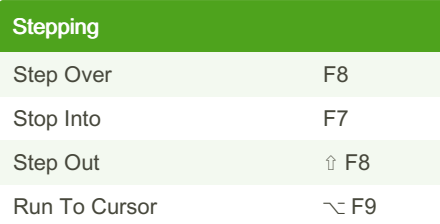

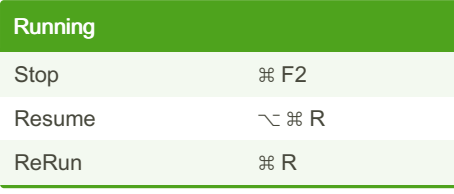

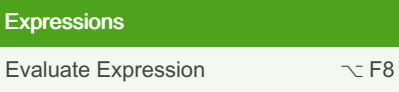

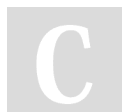

By hoeni [cheatography.com/hoeni/](http://www.cheatography.com/hoeni/) Not published yet. Last updated 2nd February, 2024. Page 1 of 1.

Sponsored by CrosswordCheats.com Learn to solve cryptic crosswords! <http://crosswordcheats.com>